#### Thomas Kober @tttthomasssss

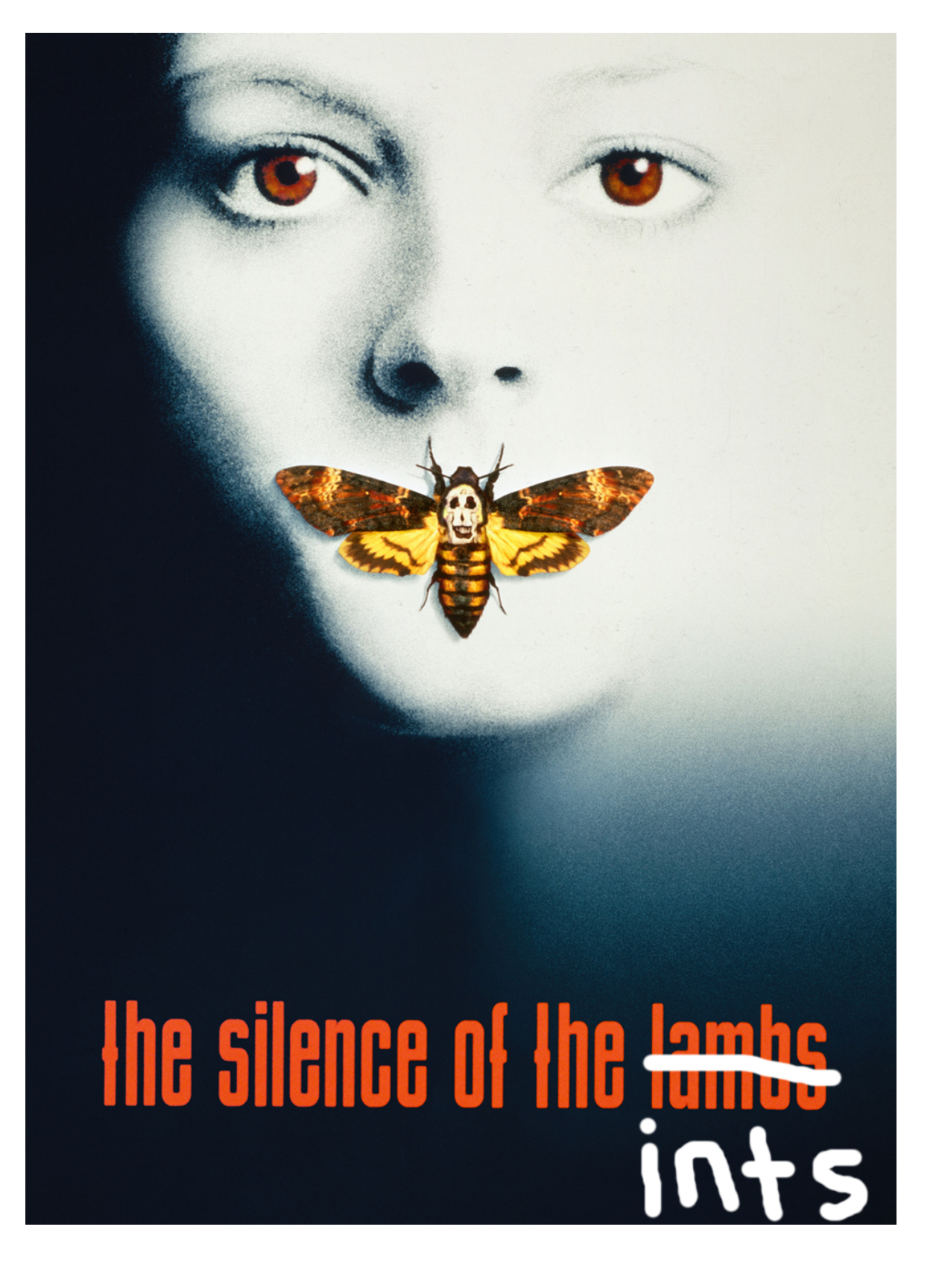

PyData Edinburgh 4th Apr 2019 (1554398100)

- 
- 
- -
- 

• The world is full of **SILENTLY OVERFLOWING** integers

- The world is full of **SILENTLY OYERFLOWING** integers
- In my last lightning talk, I've shown that **SILENT INTEGER** overflows can happen in **numpy** and **scipy**

- The world is full of **SILENTLY OYERFLOWING** integers
- In my last lightning talk, I've shown that **SILENT INTEGER** overflows can happen in **numpy** and **scipy**
- In this, we'll have a look at some other commonly used libraries

#### Bring on the failing Code

- 
- 
- 
- 
- 

# Bring on the failing Code

*• (Note to self: open the Jupyter Notebook now)*

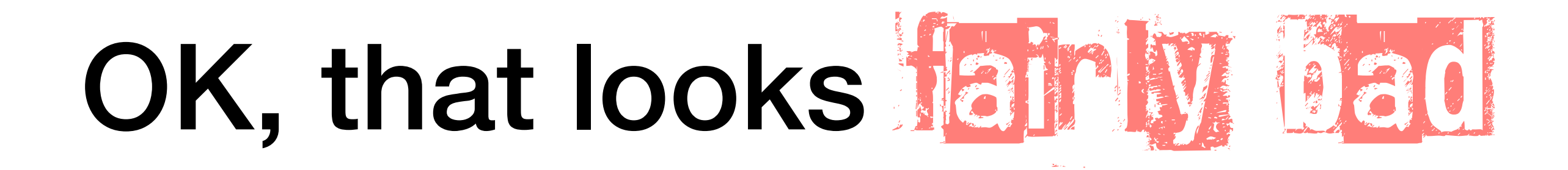

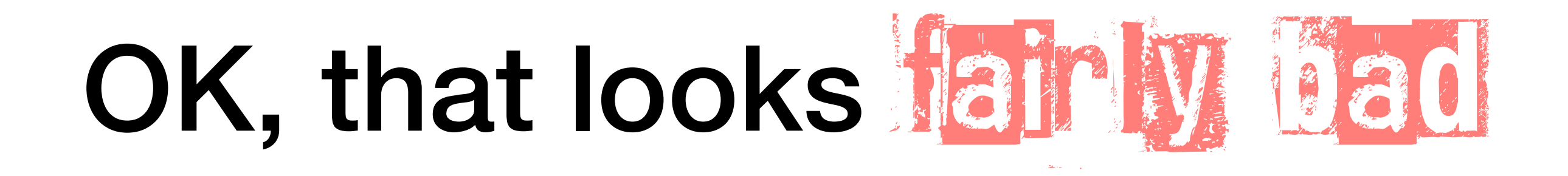

• Is this a python-specific thing?

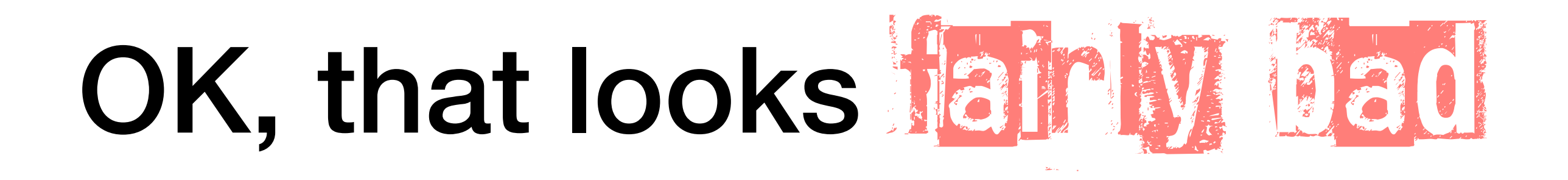

- Is this a python-specific thing?
- Not really, I've tried the same with a few other languages:

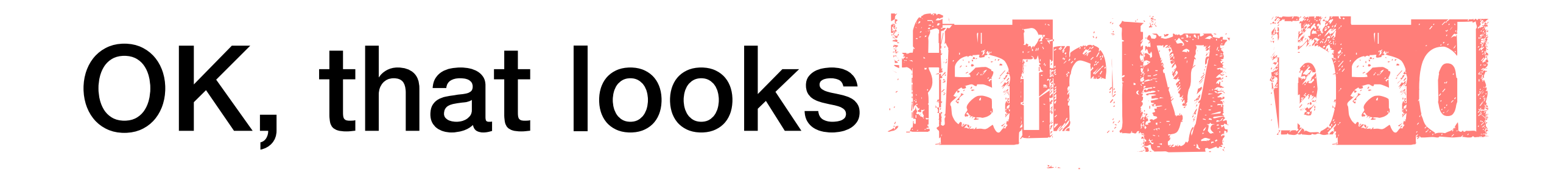

- Is this a python-specific thing?
- Not really, I've tried the same with a few other languages:
	- Octave

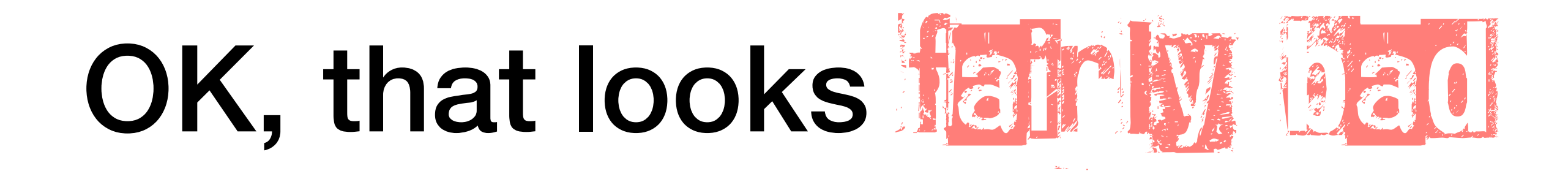

- Is this a python-specific thing?
- Not really, I've tried the same with a few other languages:
	- Octave

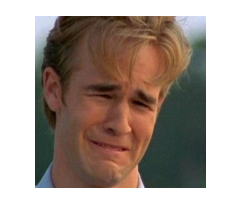

- Is this a python-specific thing?
- Not really, I've tried the same with a few other languages:
	- Octave

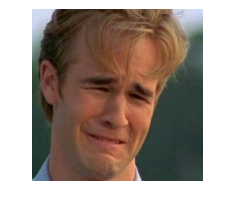

• Matlab

- Is this a python-specific thing?
- Not really, I've tried the same with a few other languages:
	- Octave
	- Matlab

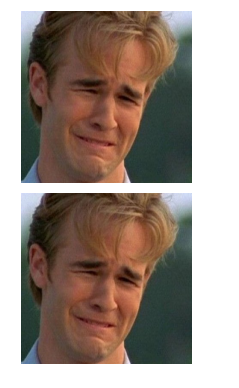

- Is this a python-specific thing?
- Not really, I've tried the same with a few other languages:
	- Octave
	- Matlab

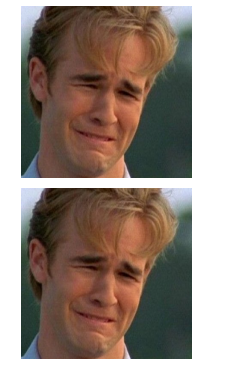

• Julia

- Is this a python-specific thing?
- Not really, I've tried the same with a few other languages:
	- Octave
	- Matlab
	- Julia

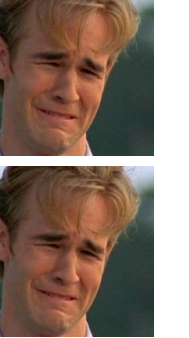

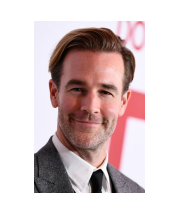

- Is this a python-specific thing?
- Not really, I've tried the same with a few other languages:
	- Octave
	- Matlab
	- Julia

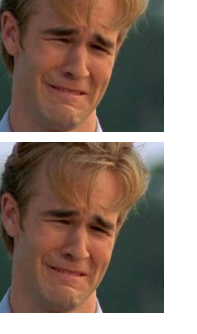

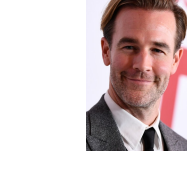

• <sup>R</sup>

- Is this a python-specific thing?
- Not really, I've tried the same with a few other languages:
	- Octave
	- Matlab
	- Julia
	- <sup>R</sup>

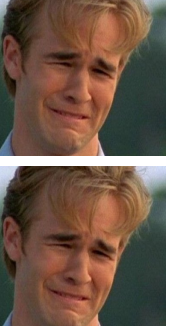

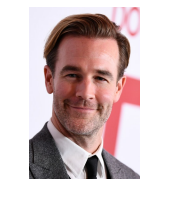

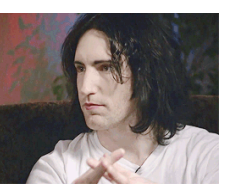

- Is this a python-specific thing?
- Not really, I've tried the same with a few other languages:
	- Octave
	- Matlab
	- Julia
	-

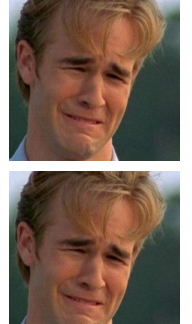

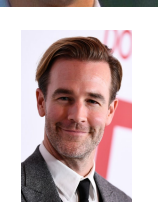

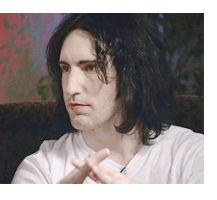

- Is this a python-specific thing?
- Not really, I've tried the same with a few other languages:
	- Octave
	- Matlab
	- Julia
	-

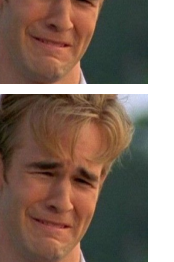

*It fails*

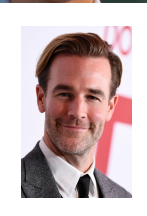

- Is this a python-specific thing?
- Not really, I've tried the same with a few other languages:

*It fails*

- Octave
- Matlab
- Julia
- 

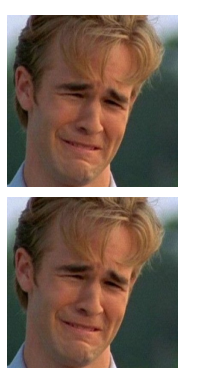

*It fails*

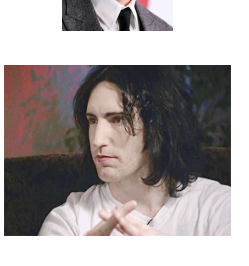

- Is this a python-specific thing?
- Not really, I've tried the same with a few other languages:
	- **Octave**
	- Matlab
	- Julia
		-

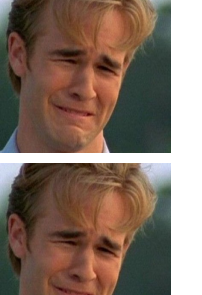

#### *It fails It fails*

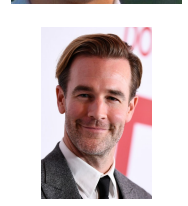

#### *It works, no silent integer overflows in Julia!!!*

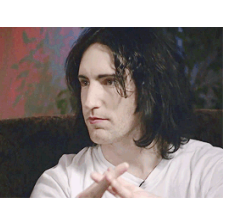

• There are two important questions to ask

- There are two important questions to ask
	- *Why does it* fail *for integers?*

- There are two important questions to ask
	- *Why does it fail for integers?*
	- *Why does it* NOT *fail for floats?*

- There are two important questions to ask
	- *Why does it fail for integers?*
	- *Why does it* NOT *fail for floats?*
- Why it doesn't fail for floats

- There are two important questions to ask
	- *Why does it*  $FAY$  for *integers*?
	- *Why does it* NOT *fail for floats?*
- Why it doesn't fail for floats
	- Floating point errors are checked at the hardware level, i.e. the FPU sets a flag whenever something goes wrong. Errors are propagated upwards. This is very efficient.

- There are two important questions to ask
	- *Why does it* fail *for integers?*
	- *Why does it* NOT *fail for floats?*
- Why it doesn't fail for floats
	- Floating point errors are checked at the hardware level, i.e. the FPU sets a flag whenever something goes wrong. Errors are propagated upwards. This is very efficient.
- Why it fails for integers

- There are two important questions to ask
	- *Why does it*  $FAY$  for *integers*?
	- *Why does it* NOT *fail for floats?*
- Why it doesn't fail for floats
	- Floating point errors are checked at the **hardware level**, i.e. the FPU sets a flag whenever something goes wrong. Errors are propagated upwards. This is very efficient.
- Why it fails for integers
	- Integer overflows are NOT checked at the hardware level. Any client code needs to implement its own checks. In the case of **numpy**, the issue is known since at least 2009, but there was a deliberate decision to NOT check integer overflows in arrays for performance reasons (see [here](https://github.com/numpy/numpy/issues/8987) and [here](https://github.com/numpy/numpy/issues/593)).